## **ZFS**

Siste ord innen filsystemer

#### Trond Endrestøl

Fagskolen Innlandet, IT-avdelingen

2. januar 2014

T. Endrestøl (FSI/IT) ZFS 2. januar 2014 1 / 35

# Foredragets filer I

- Filene til foredraget er tilgjengelig gjennom:
	- Subversion: svn co svn://svn.ximalas.info/zfs-foredrag
	- Web: svnweb.ximalas.info/zfs-foredrag
	- Begge metodene er tilgjengelig med både IPv4 og IPv6
- zfs-foredrag.foredrag.pdf vises på lerretet
- zfs-foredrag.handout.pdf er mye bedre for publikum å se på
- zfs[-foredrag](http://svnweb.ximalas.info/zfs-foredrag/)[.handout.2on1.pdf](svn://svn.ximalas.info/zfs-foredrag) og zfs-foredrag.handout.4on1.pdf er begge velegnet til utskrift
- \* . 169. pdf-filene er i 16:9-format
- [\\*.1610.pdf](http://svnweb.ximalas.info/zfs-foredrag/trunk/zfs-foredrag.handout.pdf?view=co)-filene er i [16:10-format](http://fig.ol.no/~trond/)

# Foredragets filer II

- **Foredraget er mekket ved hjelp av GNU Emacs, AUCTEX, pdfTEX fra MiKTEX,** LATEX-dokumentklassa beamer, Subversion, TortoiseSVN og Adobe Reader
- Hovedfila bærer denne identifikasjonen: \$Ximalas: trunk/zfs-foredrag.tex 8 2014-01-02 11:53:00Z trond \$
- Driverfila for denne PDF-fila bærer denne identifikasjonen: \$Ximalas: trunk/zfs-foredrag.handout.2on1.1610.tex 3 2013-12-23 13:42:53Z trond \$
- Copyright (C) 2013 Trond Endrestøl
- O Dette verket er lisensiert med: Creative Commons, Navngivelse-DelPåSammeVilkår 3.0<br>Norge (CC BY-SA 3.0) Norge (CC BY-SA 3.0)

TRS 2. januar 2014 3 / 35

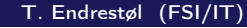

### Oversikt over hele foredraget Del 1: ZFS?

- 1 Hva er ZFS?
- 2 Hva er grensene til ZFS?
- 3 Hvordan virker ZFS?
- 4 [ZFS og](#page-3-0) RAID-kontrollere
- 5 [Hvor kommer](#page-4-0) ZFS fra?

#### 6 [Versjonsnummer](#page-5-0) i ZFS

- Pool-versjonsnummer
- [Filsystem-ver](#page-5-0)sjonsn[ummer](http://creativecommons.org/)
- 7 [Fremtiden for Z](#page-6-0)FS?

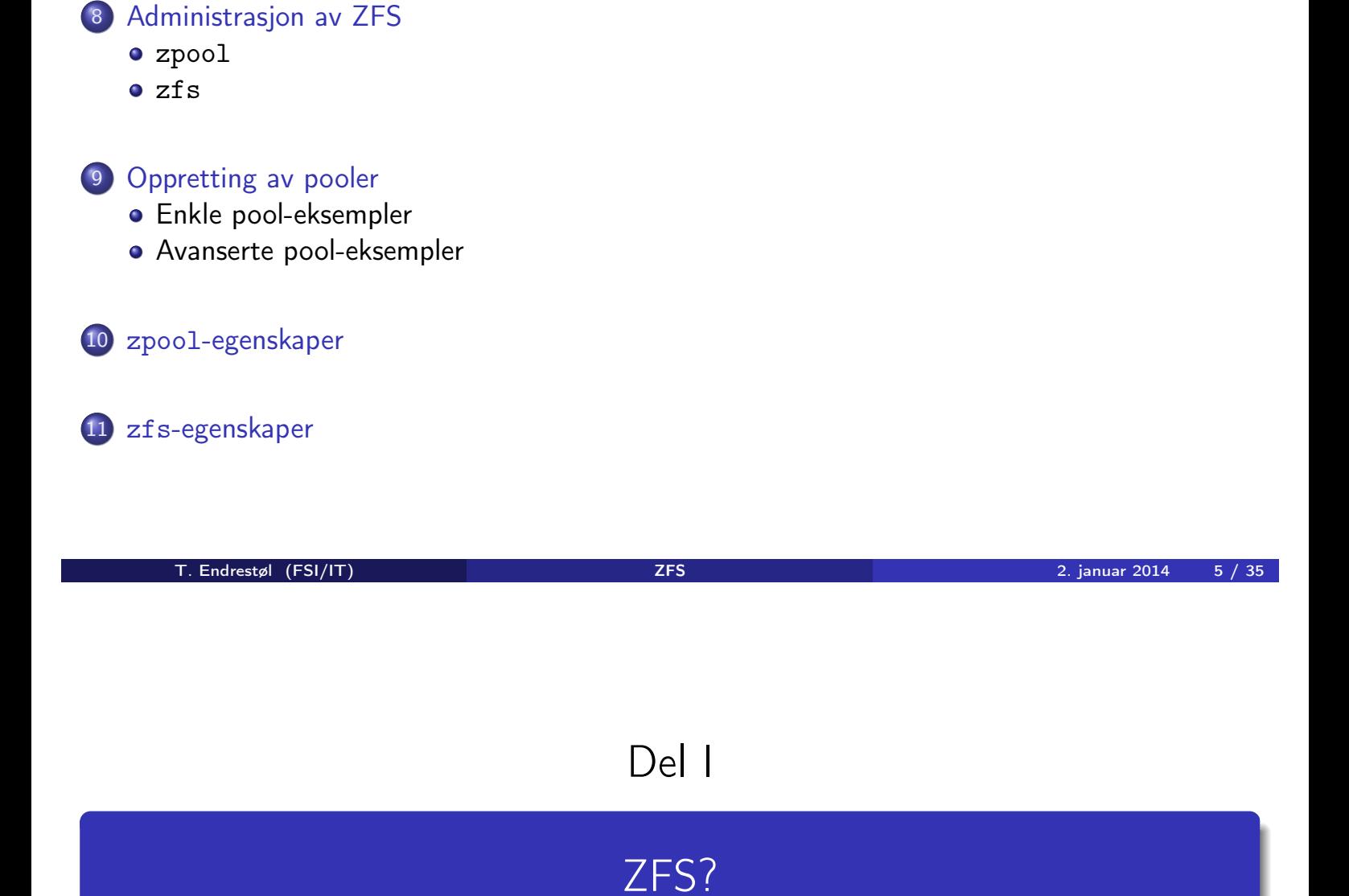

# Oversikt over del 1: ZFS?

- 1 Hva er ZFS?
- 2 Hva er grensene til ZFS?
- 3 Hvordan virker ZFS?
- 4 ZFS og RAID-kontrollere
- 5 Hvor kommer ZFS fra?
- 6 Versjonsnummer i ZFS
	- **•** Pool-versjonsnummer
	- **•** Filsystem-versionsnummer
- 7 Fremtiden for ZFS?

T. Endrestøl (FSI/IT) ZFS 2. januar 2014 7 / 35

Hva er ZFS?

- o 7FS er
	-

<sup>1</sup> Logisk volumhåndterer (Logical Volume Manager, LVM)

- <sup>2</sup> Filsystem med bl.a. snapshots, kloner, kompresjon og deduplisering
- <sup>3</sup> Tilbyr også «zvolumer» som lagringsenheter for andre filsystemer
- ZFS tar dataintegritet på alvor; hastighet kommer i senere rekker
- Enklere organisering enn «Storage Spaces» i Microsoft Windows Server 2012
- [Lagri](#page-3-0)ngen organiseres i pooler som kan bestå av
	- **1** [Enkeltdiske](#page-4-0)r/partisjoner
	- <sup>2</sup> Striping (RAID 0) mellom to eller flere disker/partisjoner
	- <sup>3</sup> [Speiling](#page-4-0) (RAID 1) mellom to eller flere disker/partisjoner
	- <sup>4</sup> raidz1 (RAID 5, enkel paritet) over tre eller flere disker/partisjoner
	- <sup>5</sup> [raidz2](#page-5-0) (RAID 6, dobbel paritet) over fire eller flere disker/partisjoner
	- <sup>6</sup> [raidz3](#page-5-0) («RAID 7», trippel paritet) over fem eller flere disker/partisjoner
- <span id="page-3-0"></span>Visse kombinasjoner av det overstående er også mulig

#### ZFS er stort sett grenseløs

- 128-bit diskadresser
- Maks. 2 <sup>48</sup> poster i hver katalog
- Maks.  $2^{64}$  bytes (16 EiB, 16 exbibytes) for hver fil
- Maks. 2<sup>64</sup> bytes for hvert attributt
- Maks.  $2^{78}$  bytes (256 ZiB, 256 zebibytes) i hver pool
- Maks.  $2^{56}$  attributter for hver fil (egentlig begrenset til  $2^{48}$  attributter)
- Maks. 2<sup>64</sup> enheter tilknyttet en gitt pool
- Maks. 2<sup>64</sup> pooler i et og samme system
- $\bullet$  Maks.  $2^{64}$  filsystemer i samme pool
- Ref.: http://en.wikipedia.org/wiki/ZFS
- Vis meg det systemet som klarer å sprenge noen av disse grensene!

T. Endrestøl (FSI/IT) ZFS 2. januar 2014 9 / 35

# Hvordan virker ZFS?

- ZFS unngår RAID 5-skrivehullet til eldre RAID-kontrollere som
	- <sup>1</sup> Skriver nye data til de samme datablokkene som tidligere
	- <sup>2</sup> Leser gamle, urørte data fra de samme datablokkene
	- <sup>3</sup> Regner ut ny paritet for datablokkene
	- <sup>4</sup> Skriver oppdatert paritet til de samme paritetsblokkene som tidligere
		- Hva skjer nå og senere hvis du får strømbrudd mellom punktene 1 og 4?
		- Har diskkontrolleren batteribeskyttet minne?
- ZFS skriver fulle striper; data og paritet samtidig
- ZFS bruker «copy-on-write»; skriver nye data til ledige diskblokker
- Endringer som hører sammen, samles i transaksjonsgrupper
- <span id="page-4-0"></span>• Siekksummer brukes for alt som blir lagret
	- ZFS kontrollerer at leste data er de samme som ble skrevet
	- Oppdages avvik, leter ZFS etter alternativer
	- [Finnes alternativer, enten speilk](http://en.wikipedia.org/wiki/ZFS)opier eller paritet, så
		- <sup>1</sup> Leveres korrekte data til applikasjonen, og
		- <sup>2</sup> Avviket korrigeres automatisk på den syke disken
	- Finnes ingen alternativer, så må filene restaureres fra backup

# ZFS og RAID-kontrollere

- Ikke bruk ZFS sammen med RAID-kontrollere!
- RAID-kontrolleren kan i verste fall motarbeide ZFS
- Sett RAID-kontrolleren i JBOD-modus, eller
- La hver harddisk være sitt enslige RAID 0-volum

#### T. Endrestøl (FSI/IT) ZFS 2. januar 2014 11 / 35

# Hvor kommer ZFS fra?

- Utviklet av Jeffrey Bonwick, Matthew Ahrens og flere kollegaer ved Sun Microsystems, Inc.
- Arbeidet begynte i 2001
- Første prototyp ble ferdig 31. oktober 2001 (halloween)
- ZFS  $\rightarrow$  Solaris, oktober 2005
- ZFS er lisensiert etter «Common Development and Distribution License» (CDDL)
- $\bullet$  ZFS  $\rightarrow$  OpenSolaris, november 2005
- $\bullet$  ZFS  $\rightarrow$  FreeBSD, april 2007
- Linux' GPL v2-lisens kompliserer import av ZFS
	- ZFS i Linux gjennom FUSE gjenstår som en (treg) mulighet
	- Brian Behlendorf ved Lawrence Livermore National Laboratory (LLNL) har laget «Native ZFS for/on Linux»
- ZFS var tilgjengelig i Mac OS X 10.5, bare read-only, men har vært tilbaketrukket siden oktober 2009
- Noen Mac OS X-entusiaster har laget sine egne ZFS-varianter
- <span id="page-5-0"></span>Andre OS med ZFS-støtte: OpenIndiana, FreeNAS, PC-BSD, GNU/kFreeBSD og NetBSD

# Versjonsnummer i ZFS

- Pool-versjonene 1–28 og filsystem-versjonene 1–5 er tilgjengelig gjennom OpenSolaris og illumos
- Pool-versjonene 29-34 og filsystem-versjon 6 er bare tilgjengelig i Solaris 11 (Express)
- OpenSolaris har gått videre til feature-flags og pool-versjon 1000
- illumos har gått videre til feature-flags og pool-versjon 5000
- De fleste OS-er utenom Solaris, samarbeider om videreutviklingen av illumos-varianten

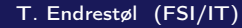

T. Endrestøl (FSI/IT) ZFS 2. januar 2014 13 / 35

# Versjonsnummer i ZFS I

Pool-versjonsnummer

- **1** First release
- 2 Ditto Blocks
- <sup>3</sup> Hot spares, double-parity RAID-Z (raidz2), improved RAID-Z accounting
- 4 zpool history
- **5** gzip compression for ZFS datasets
- **6** "bootfspool property
- **2** ZIL: adds the capability to specify a separate Intent Log device or devices
- $\bullet$  ability to delegate  $zfs(1M)$  administrative tasks to ordinary users
- **9** CIFS server support, dataset quotas
- <sup>10</sup> Devices can be added to a storage pool as "cache devices"
- **11** Improved zpool scrub/resilver performance
- <span id="page-6-0"></span><sup>12</sup> Snapshot properties

# Versjonsnummer i ZFS II

#### Pool-versjonsnummer

- <sup>13</sup> Properties: usedbysnapshots, usedbychildren, usedbyrefreservation, and usedbydataset
- <sup>14</sup> passthrough-x aclinherit property support
- <sup>15</sup> Properties: userquota, groupquota, userused and groupused; also required FS v4
- **16 STMF property support**
- **17** triple-parity RAID-Z
- <sup>18</sup> ZFS snapshot holds
- <sup>19</sup> ZFS log device removal
- <sup>20</sup> zle compression algorithm that is needed to support the ZFS deduplication properties in ZFS pool version 21, which were released concurrently
- <sup>2</sup> Deduplication
- 22 zfs receive properties
- 23 slim ZIL

T. Endrestøl (FSI/IT) ZFS 2. januar 2014 15 / 35

# Versjonsnummer i ZFS III

#### Pool-versjonsnummer

- 24 System attributes. Symlinks now their own object type. Also requires FS v5.
- <sup>25</sup> Improved pool scrubbing and resilvering statistics
- <sup>26</sup> Improved snapshot deletion performance
- 27 Improved snapshot creation performance (particularly recursive snapshots)
- <sup>28</sup> Multiple virtual device replacements
- <sup>29</sup> RAID-Z/mirror hybrid allocator
- <sup>30</sup> ZFS encryption
- <sup>31</sup> Improved 'zfs list' performance
- <sup>32</sup> One MB block support
- <sup>33</sup> Improved share support
- **34** Sharing with inheritance

# Versjonsnummer i ZFS I

Filsystem-versjonsnummer

- **1** First release
- <sup>2</sup> Enhanced directory entries. In particular, directory entries now store the object type. For example, file, directory, named pipe, and so on, in addition to the object number.
- <sup>3</sup> Support for sharing ZFS file systems over SMB. Case insensitivity support. System attribute support. Integrated anti-virus support.
- <sup>4</sup> Properties: userquota, groupquota, userused and groupused
- **5** System attributes; symlinks now their own object type
- **6** Multilevel file system support

# Fremtiden for ZFS?

- Oracle kjøpte opp Sun Microsystems, Inc., 27. januar 2010
- Oracle gjorde OpenSolaris om til «ClosedSolaris» i mai 2010
- Hele ZFS-teamet hos Oracle sa opp på dagen, omtrent 90 dager etter denne avgjørelsen ifølge Bryan Cantrill
- <span id="page-8-0"></span>**o** ZFS lever videre hos
	- Oracle Solaris
	- illumos/OpenZFS
		- **·** OpenIndiana
		- FreeBSD
		- **•** Delphix
		- iXsystems
		- Joyent
		- NetBSD
		- Nexenta
		- **•** Linux

# Del II

# ZFS!

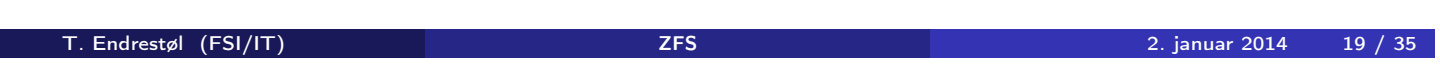

# Oversikt over del 2: ZFS!

#### 8 Administrasjon av ZFS

- zpool
- zfs

#### 9 Oppretting av pooler

- [Enkle pool-e](#page-10-0)ksempler
- Avanserte pool-eksempler

#### <sup>10</sup> zpool[-egenskap](#page-13-0)er

#### <sup>11</sup> [zfs](#page-14-0)-egenskaper

# Administrasjon av ZFS

- To kommandoer (med underkommandoer):
	- $\bullet$  zpool
		- Administrasjon av lagringspoolene
	- 2 zfs
		- Administrasjon av filsystemer, snapshots, kloner, m.m.
- Det finnes en tredje kommando for de nysgjerrige: zdb
	- Brukes for å avlese indre ZFS-detaljer

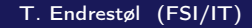

T. Endrestøl (FSI/IT) ZFS 2. januar 2014 21 / 35

### Administrasjon av ZFS I zpool-kommandoer

- zpool add
- zpool attach
- zpool clear
- zpool create
- zpool destroy
- zpool detach
- zpool export
- zpool get
- zpool history
- zpool import
- zpool iostat
- zpool labelclear
- <span id="page-10-0"></span>zpool list

# Administrasjon av ZFS II

#### zpool-kommandoer

- zpool offline
- zpool online
- zpool reguid
- zpool remove
- zpool reopen
- zpool replace
- zpool scrub
- zpool set
- zpool split
- zpool status
- zpool upgrade

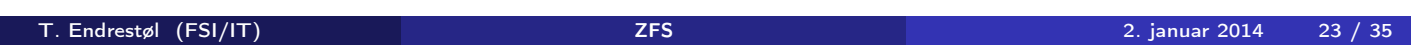

### Administrasjon av ZFS I zfs-kommandoer

- zfs allow
- zfs bookmark
- zfs clone
- zfs create
- zfs destroy
- zfs diff
- zfs get
- o zfs groupspace
- zfs holds
- zfs hold
- zfs inherit
- zfs jail
- zfs list

# Administrasjon av ZFS II

#### zfs-kommandoer

- zfs mount
- zfs promote
- zfs receive
- zfs release
- zfs rename
- zfs rollback
- zfs send
- zfs set
- zfs share
- zfs snapshot
- zfs unallow
- zfs unjail
- zfs unmount

T. Endrestøl (FSI/IT) ZFS 2. januar 2014 25 / 35

### Administrasjon av ZFS III zfs-kommandoer

- zfs unshare
- zfs upgrade
- zfs userspace

# Oppretting av pooler

- zpool create [opsjoner] navn-på-pool [organiseringstype] ingredienser [organiseringstype ingredienser] ...
- Unngå å plassere mer enn 9 enheter i hver vdev
- I stedet for å stripe en pool over 20 harddisker, vurdér å speile to og to harddisker i 10 grupper

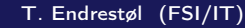

T. ENDRES<br>T. Endrestøl (FSI/IT) Z. januar 2014 27 / 35

### Oppretting av pooler Enkle pool-eksempler

- **•** Singledisk:
- zpool create rpool da0
- RAID 0 over to disker:
- zpool create rpool da0 da1
- **Q** RAID 1 over to disker:
- zpool create rpool mirror da0 da1
- RAID 5 over tre disker:
- zpool create rpool raidz1 da0 da1 da2
- RAID 6 over fire disker:
- zpool create rpool raidz2 da0 da1 da2 da3
- «RAID 7» over fem disker:
- <span id="page-13-0"></span>zpool create rpool raidz3 da0 da1 da2 da3 da4
- RAID  $1+0$  (3 vdevs á 2 disker):
- zpool create rpool mirror da0 da1 mirror da2 da3 mirror da4 da5
- RAID  $5+0$  (2 vdevs á 3 disker):
- zpool create rpool raidz1 da0 da1 da2 raidz1 da3 da4 da5
- RAID  $6+0$  (2 vdevs á 4 disker):
- zpool create rpool raidz2 da0 da1 da2 da3 raidz2 da4 da5 da6 da7
- RAID  $1+5+0$  (2 vdevs, 2 og 3 disker):
- zpool create rpool mirror da0 da1 raidz1 da2 da3 da4

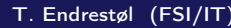

T. Endrestøl (FSI/IT) ZFS 2. januar 2014 29 / 35

## zpool-egenskaper I

- size
- **•** capacity
- **•** altroot
- **o** health
- o guid
- **o** version
- **o** bootfs
- **o** delegation
- **•** autoreplace
- **•** cachefile
- **o** failmode
- **o** listsnapshots
- <span id="page-14-0"></span>**•** autoexpand

# zpool-egenskaper II

- dedupditto
- dedupratio
- o free
- **•** allocated
- **•** readonly
- **o** comment
- **•** expandsize
- **o** freeing
- feature@async\_destroy
- feature@empty\_bpobj
- feature@lz4\_compress
- feature@multi\_vdev\_crash\_dump
- **o** feature@spacemap\_histogram
- feature@extensible\_dataset

T. Endrestøl (FSI/IT) ZFS 2. januar 2014 31 / 35

## zfs-egenskaper I

- type
- **o** creation
- used
- available
- **•** referenced
- **·** compressratio
- **o** mounted
- o quota
- **o** reservation
- **•** recordsize
- **•** mountpoint
- sharenfs
- o checksum

# zfs-egenskaper II

- **o** compression
- atime
- o devices
- $e$  exec
- **o** setuid
- readonly
- $\bullet$  jailed
- **•** snapdir
- aclmode
- aclinherit
- **o** canmount
- xattr
- **o** copies
- o version

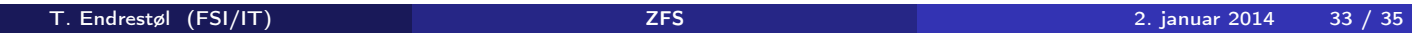

## zfs-egenskaper III

- utf8only
- normalization
- casesensitivity
- **o** vscan
- nbmand
- **•** sharesmb
- **•** refquota
- **•** refreservation
- primarycache
- secondarycache
- usedbysnapshots
- usedbydataset
- usedbychildren
- usedbyrefreservation

# zfs-egenskaper IV

- logbias
- o dedup
- mlslabel
- o sync
- **·** refcompressratio
- written
- **·** logicalused
- logicalreferenced

T. Endrestøl (FSI/IT) ZFS 2. januar 2014 35 / 35